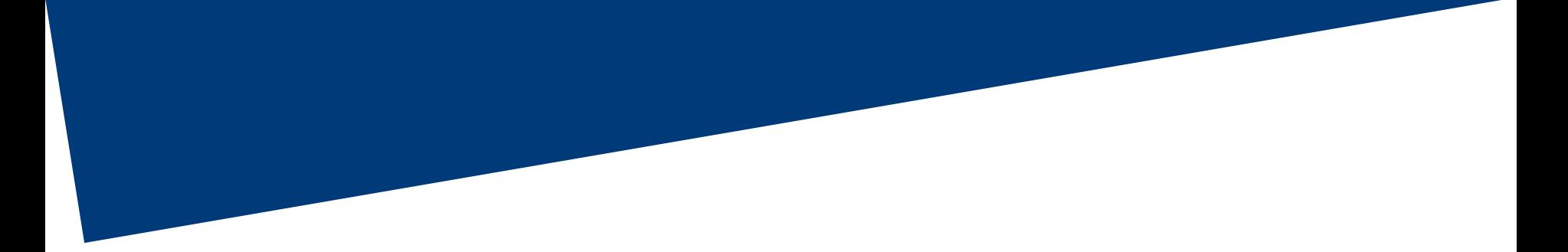

# INTESA **mm** SANPAOLO

# **Guida alla procedura informatica**

#### **Le date da ricordare**

**22 marzo 2018 10 aprile 2018 maggio 2018 ottobre 2018 27 febbraio 2019** apertura procedura per la scelta di destinazione del PVR in Conto Sociale (solo per coloro che nel 2017 hanno un reddito da lavoro dipendente non superiore  $a \in 80.000$ chiusura procedura per la scelta di destinazione del PVR in Conto Sociale apertura procedura per la scelta della modalità di utilizzo del Conto Sociale o monetizzazione del PVR riapertura procedura per monetizzazione del Conto Sociale Residuo a dicembre o destinazione a Previdenza liquidazione in busta paga del residuo non utilizzato del Conto Sociale (tassazione vigente all'atto del pagamento)

#### **INTESA MM SANPAOLO**

### **Dal 22 marzo al 10 aprile 2018**

**procedura per la scelta di destinazione del PVR in Conto Sociale (solo per coloro che nel 2017 hanno percepito un reddito da lavoro dipendente non superiore a € 80.000)**

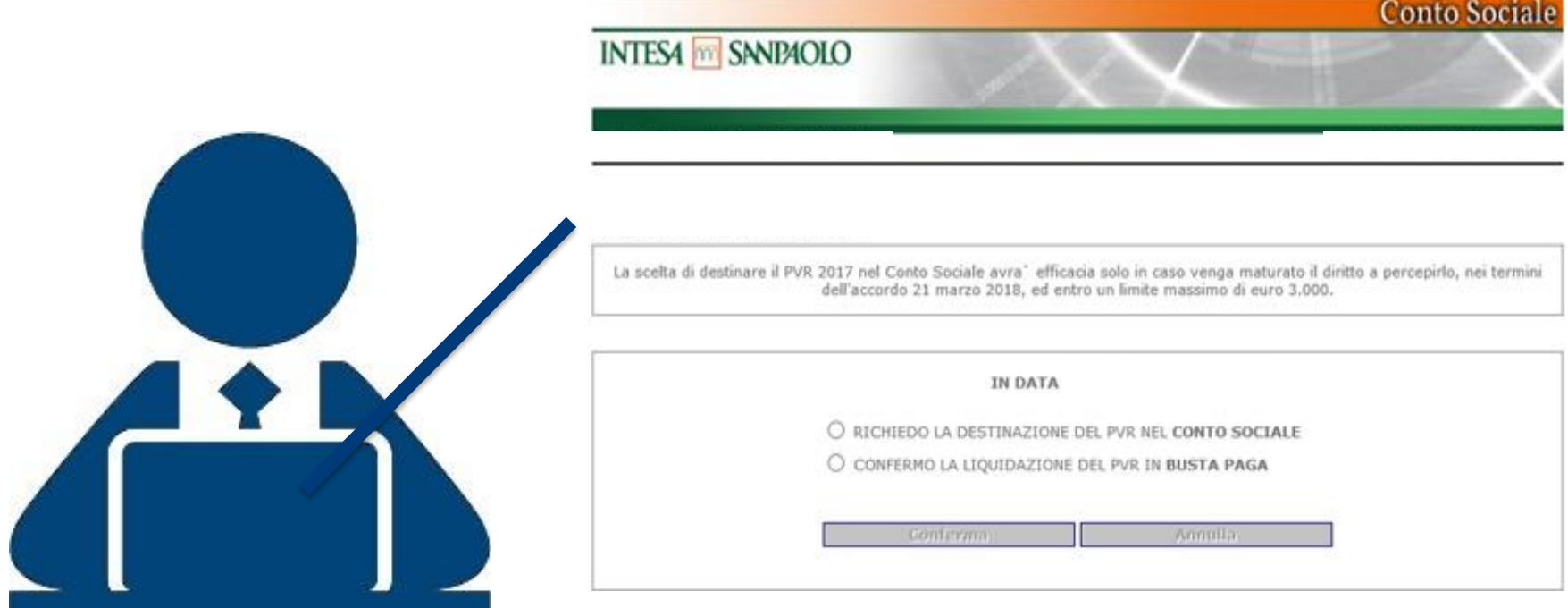

**Attenzione: per chi non risulterà destinatario del PVR la scelta è inefficace**

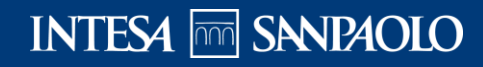

## **maggio 2018**

#### **apertura procedura per la scelta delle modalità di utilizzo del Conto Sociale o monetizzazione del PVR**

 $\checkmark$  Servizi di educazione e istruzione per i figli

- $\checkmark$  Servizi di assistenza a familiari anziani e/o non autosufficienti
- ✓ Contribuzione aggiuntiva a previdenza complementare
- $\checkmark$  l'acquisto degli abbonamenti per il trasporto pubblico locale, regionale e interregionale del dipendente e dei familiari fiscalmente a carico

**Scelta** 

**disponibile** 

**solo per alcune** 

**INTESA FOR SANPAOLO** 

**settimane Attenzione: scelta aperta solo a coloro che hanno destinato il PVR nel Conto Sociale**

#### **ottobre 2018**

**riapertura procedura per monetizzazione del Conto Sociale residuo a dicembre o destinazione a Previdenza** 

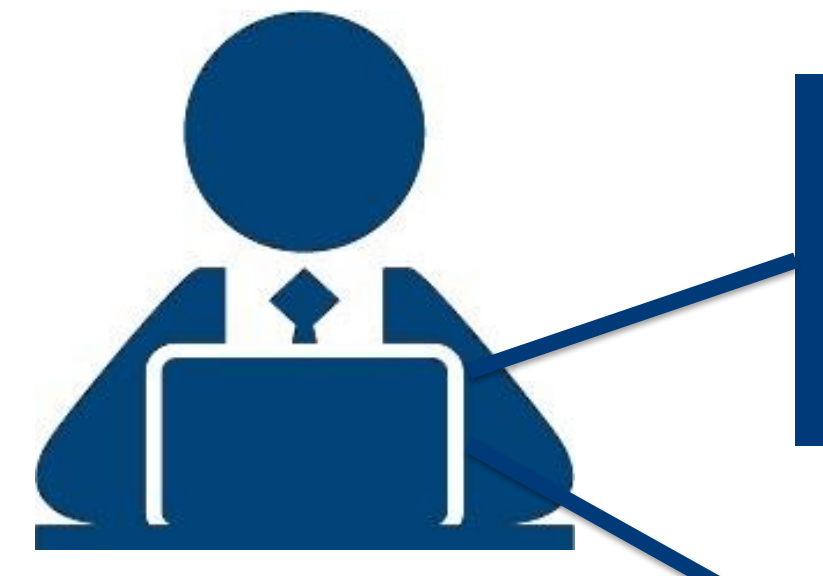

**Contribuzione** aggiuntiva a previdenza complementare

**Attenzione: aperta solo per alcune settimane**

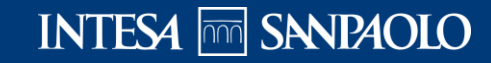

#### **27 febbraio 2019**

**liquidazione in busta paga del residuo non utilizzato del Conto Sociale (tassazione vigente all'atto del pagamento)**

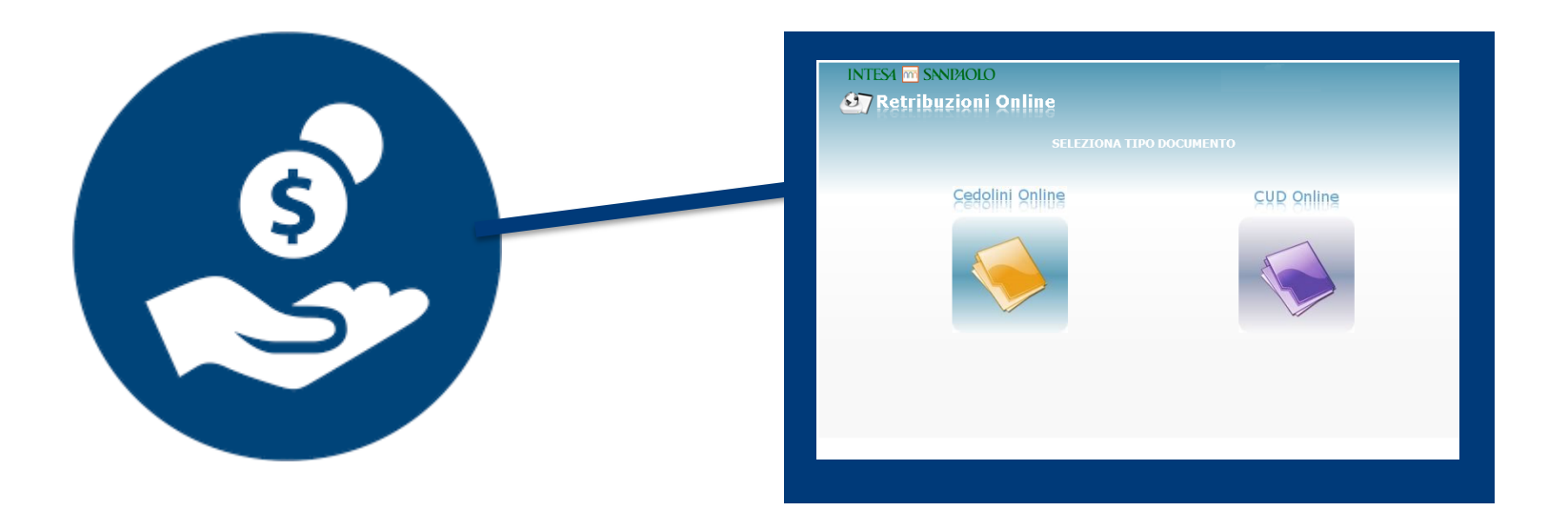

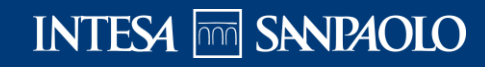